درس مباحث ویژه (برنامه نویسی پیشرفته)

این درس برای دانشجویان مهندسی برق که درس برنامه نویسی و سیگنال سیستم را گذرانده اند پیشنهاد می شود.

تمرکز اصلی درس: برنامه نویسی MATLLAB

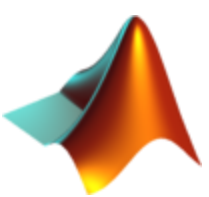

زبان های مورد قبول برای پروژه درس:

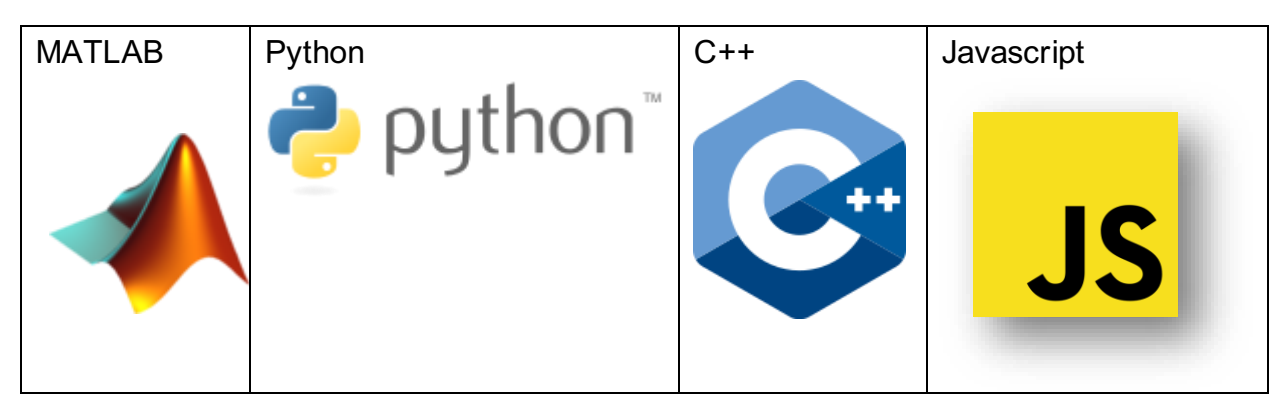

محیط های برنامه نویسی:

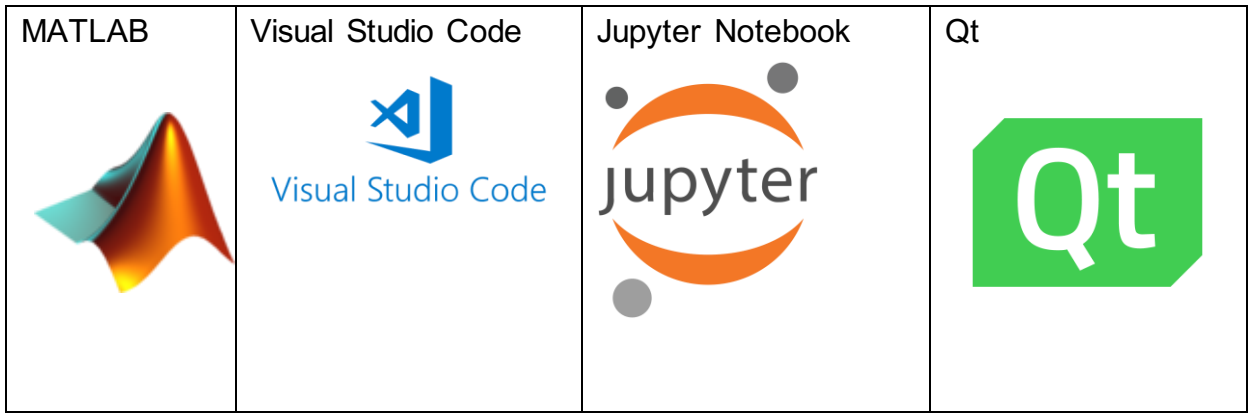

[gmoein.github.io](https://gmoein.github.io/)

زبان های برنامه نویسی برای پروژه اضافه درس:

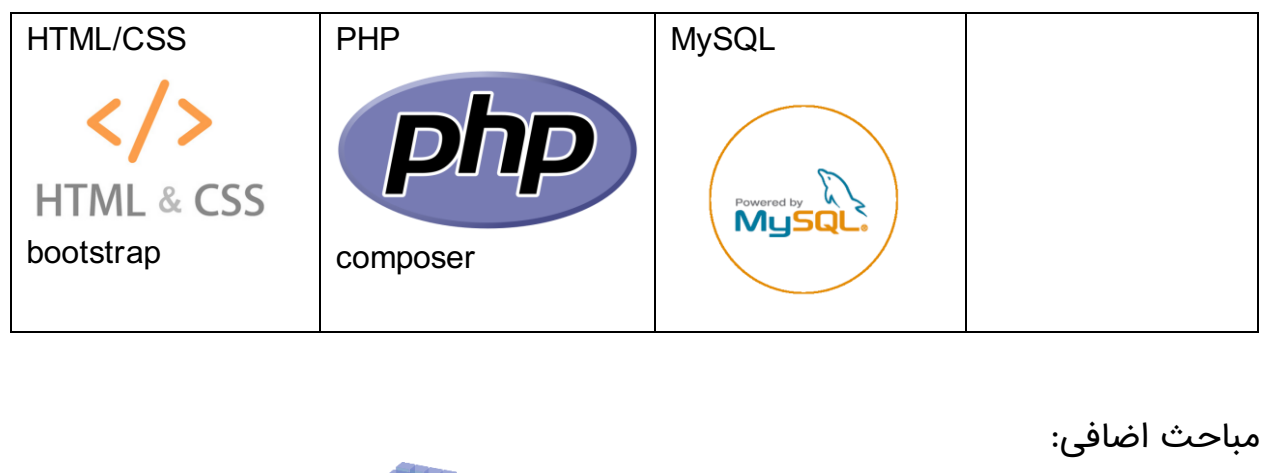

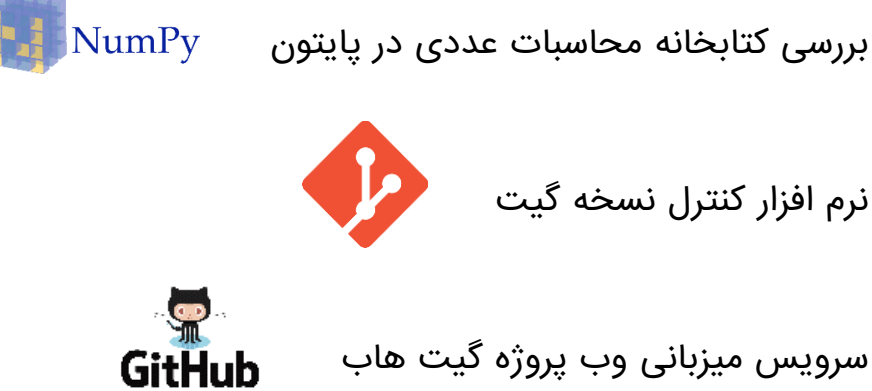

Python(PIP CONDA)-PHP(COMPOSER)-Javascript(NPM YARN) کتابخانه مدیریت

شبیهسازی سطح سیستمعامل برای توسعه و منتشر کردن پکیج ها داکر

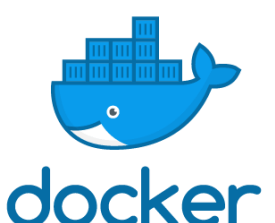

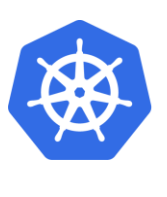

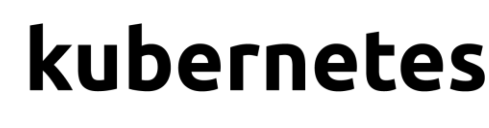

سرویس های مبتنی بر وب آمازون و گوگل

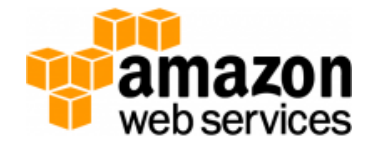

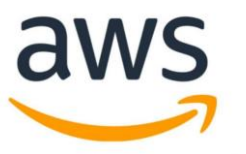

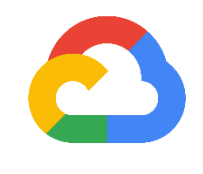

Google Cloud

سیستم مدیریت پروژه ترلو

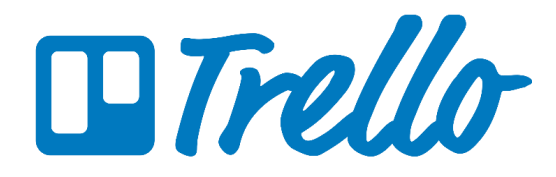

مباحث اصلی درس

-1مقدمه ای بر MATLAB

- شروع به کار
- اسکریپت ها
- ساخت متغیر ها
- دستکاری متغیرها
	- ترسیم مقدماتی

-2ترسیم و برنامه نویسی

- توابع
- کنترل جریان
- ترسیم سیگنال یک بعدی
- ترسیم تصویر و سیگنال های دو بعدی و سه بعدی
	- کدهای کارآمد
		- خطایابی

-3حل معادالت، تطبیق به منحنی ها و روش های عددی

- جبرخطی
- چند جمله ای ها
	- بهینه سازی
- مشتق و انتگرال

معادالت تفاضلی

-4روش های پیشرفته

- آمار و احتمال
	- ساختار داده
		- تصاویر
- ورودی و خروجی از فایل

-5توابع کاربردی و جعبه ابزارها

- مستندسازی
- کارکردهای مفید دیگر
- رابط کاربری گرافیکی
	- Simulinlk •
	- پردازش تصویر
	- ارتباط سخت افزار